# ಮಂಗಳೂರು \* ವಿಶ್ವವಿದ್ಯಾನಿಲಯ

ಸಂಖ್ಯೆಮಂವಿವಿ/ಎಸ್ಸ್ಟಿಟಿಫ್ಟುಕ/ಎಸ್ಸ್ಪಿಪಿ-ಟಿಎಸ್ಪ್/ಲ್ಯಾಟಾ/2021-22/ಎಸ್ ಸಿ ಟಿ-1 ಕುಲಸಚಿವರ ಕಚೇರಿ

ಮಂಗಳಗಂಗೋತಿ:-574199 ದಿನಾಂಕ: 22.09.2022

### ಸುತೋಲೆ

\*\*\*\*\*\*\*\*\*\*

ವಿಷಯ: ಎಸ್ಸ್ಪಾಪಿ-ಟಿಎಸ್ಪ ಯೋಜನೆಯಡಿ ಲ್ಯಾಪ್ಟ್ರಾಪ್ ಪಡೆಯಲು ಪ್ರಥಮ/ದ್ವಿತ್ತೀಯ ಸ್ಮಾತಕೋತ್ತರ ವಿದ್ಯಾರ್ಥಿಗಳು ಹಾಗೂ ಸಂಶೋಧನಾ ವಿದ್ಯಾರ್ಥಿಗಳು ಅರ್ಜಿ ಸಲ್ಲಿಸುವ ಬಗ್ಗೆ

ಕರ್ನಾಟಕ ಸರಕಾರದ ಎಸ್ಸ್ಮಾಪಿ-ಟಿಎಸ್ಪ ಯೋಜನೆಯಡಿಯಲ್ಲಿ 2021-22ನೇ ಸಾಲಿನಲ್ಲಿ ವಿಶ್ವವಿದ್ಯಾನಿಲಯದ ಆವರಣ, ಘಟಕ ಕಾಲೇಜು ಮತ್ತು ಸ್ನಾತಕೋತ್ತರ ಕೇಂದ್ರಗಳಲ್ಲಿ ವ್ಯಾಸಂಗ ಮಾಡುತ್ತಿರುವ ಪ್ರಥಮ ಮತ್ತು ದ್ವಿತ್ತೀಯ ವರ್ಷದ ಸ್ವಾತಕೋತ್ತರ ವಿದ್ಯಾರ್ಥಿಗಳು ಹಾಗೂ ಸಂಶೋಧನಾ ವಿದ್ಯಾರ್ಥಿಗಳಿಗೆ ಲ್ಯಾಪ್ಟಾಪ್ ವಿತರಣೆಗೆ ಕ್ರಮ ಕೈಗೊಳ್ಳಲಾಗುತ್ತಿದ್ದು, ಈ ಕೆಳಗಿನ ಅರ್ಹತೆಗಳನ್ನು ಹೊಂದಿರುವ ಪರಿಶಿಷ್ಟ ಜಾತಿ/ಪಂಗಡದ ವಿದ್ಯಾರ್ಥಿಗಳು ನಿಗದಿತ ಅರ್ಜಿಯನ್ನು ಲಗತ್ತಿಸಿದ ನಮೂನೆಯಲ್ಲಿ ನೀಡಬೇಕಾಗಿರುತ್ತದೆ.

#### ಅರ್ಜಿ ಸಲ್ಲಿಕೆಗೆ ಹೊಂದಿರಬೇಕಾದ ಅರ್ಹತೆಗಳು:

- 1. ಕರ್ನಾಟಕ ರಾಜ್ಯದ ಅನುಸೂಚಿತ ಜಾತಿ/ಪಂಗಡದ ಗಣಕೀಕೃತ ಜಾತಿ ಪ್ರಮಾಣ ಪತ್ರ (ನಮೂನೆ-ಡಿ ,ಆರ್ ಡಿ ನಂಬ್ರ ನಮೂದಿಸಿದ ) ಹೊಂದಿರತಕ್ಕದ್ದು.
- 2. ಕುಟುಂಬದ ವಾರ್ಷಿಕ ವರಮಾನ 5.00 ಲಕ್ಷ ಮೀರಿರಬಾರದು ಈ ಬಗ್ಗೆ ತಹಶಿಲ್ಪಾರರಿಂದ ಪಡೆದ ಗಣಕೀಕೃತ ಆದಾಯ ಪ್ರಮಾಣ ಪತ್ರ (ನಮೂನೆ-ಡಿ ಆರ್ಡಿ ನಂಬ್ರ ನಮೂದಿಸಿದ) ಹೊಂದಿರತಕ್ಕದ್ದು.
- 3. ಕರ್ನಾಟಕ ಸರಕಾರದ ಯಾವುದೇ ಯೋಜನೆಯಡಿಯಲ್ಲಿ ಈ ಹಿಂದೆ ಲ್ಯಾಪ್ಟ್ರಾಪ್ ಪಡೆದಿರಬಾರದು.
- 4. ಸದ್ರಿ ಸೌಲಭ್ಯವನ್ನು ಪಡೆಯುವ ಪರಿಶಿಷ್ಟ ವಿದ್ಯಾರ್ಥಿಗಳು ಮುಚ್ಚಳಿಕೆ, ದೃಢೀಕರಿಸಿದ ಆಧಾರ್ ಕಾರ್ಡ್ ಪ್ರತಿ ಮತ್ತು ವಿದ್ಯಾರ್ಥಿ/ನಿಯ ಗುರುತು ಚೀಟಿಯನ್ನು ಸಲ್ಲಿಸಿದ ನಂತರವೇ ಲ್ಯಾಪ್ ಟಾಪ್ ಪಡೆಯಲು ಅರ್ಹರಾಗಿರುತ್ತಾರೆ.

ಮೇಲಿನ ಅರ್ಹತೆ ಹೊದಿರುವ ವಿದ್ಯಾರ್ಥಿಗಳು ಅರ್ಜಿಗಳನ್ನು ವಿಭಾಗದಲ್ಲಿ ಸಂಗ್ರಹಿಸಿ ವಿಭಾಗದ ಮುಖ್ಯಸ್ಥರ ಅಗತ್ಯ ದೃಢೀಕೃತ ದಾಖಲೆಗಳೊಂದಿಗೆ ದಿನಾಂಕ : 26.09.2022ರೊಳಗಾಗಿ ಈ ಕಚೇರಿಗೆ ಸಲ್ಲಿಸುವಂತೆ ಎಲ್ಲಾ ವಿಭಾಗದ ಅಧ್ಯಕ್ಷರುಗಳಿಗೆ / ಪ್ರಾಂಶುಪಾಲರಿಗೆ / ಸಂಯೋಜಕರಿಗೆ ಈ ಮೂಲಕ ತಿಳಿಸಲಾಗಿದೆ.

ಪ. ಜಾ/ಪ. ಪಂಗಡದ ವಿದ್ಯಾರ್ಥಿಗಳಿಗೆ ಈ ಬಗ್ಗೆ ಮಾಹಿತಿಯನ್ನು, ವಿಭಾಗದಿಂದ ನೀಡುವುದು.

ಅಡಕ: 1. ಅರ್ಜಿ ನಮೂನೆ 2. ಮುಚ್ಚಳಿಕೆ

ðr.

ಅಧ್ಯಕ್ಷರು / ಪ್ರಾಂಶುಪಾಲರು / ನಿರ್ದೇಶಕರು / ಸಂಯೋಜಕರು ಎಲ್ಲಾ ಸ್ನಾತಕೋತ್ತರ ವಿಭಾಗಗಳು, ಸ್ನಾತಕೋತ್ತರ ಕೇಂದ್ರ, ಚಿಕ್ಕ ಅಳುವಾರ, ತೊರೆನೂರು, ಸೋಮವಾರ ಪೇಟೆ ತಾಲೂಕು, ಕೊಡಗು, ಸಂಯೋಜಿತ ಕಾಲೇಜು ಹಂಪನಕಟ್ಟ ಮಂಗಳೂರು / ಮಡಿಕೇರಿ. ಪ್ರತಿ:

ಮಾನ್ಯ ಕುಲಪತಿಯವರ ಆಪ್ತ ಕಾರ್ಯದರ್ಶಿ/ಕುಲಸಚಿವರ ಆಪ್ತ ಸಹಾಯಕಿ ಮಂಗಳೂರು ವಿಶ್ವವಿದ್ಯಾನಿಲಯ.

# ಮಂಗಳೂರು ವಿಶ್ವವಿದ್ಯಾನಿಲಯ

(ಪರಿಶಿಷ್ಟ ಜಾತಿ/ಪರಿಶಿಷ್ಟ ಪಂಗಡ' ಘಟಕ)

SCP/TSP ಯೋಜನೆಯಡಿ ಲ್ಯಾಪ್ಟಾಪ್ ಪಡೆಯಲು ಅರ್ಜಿ

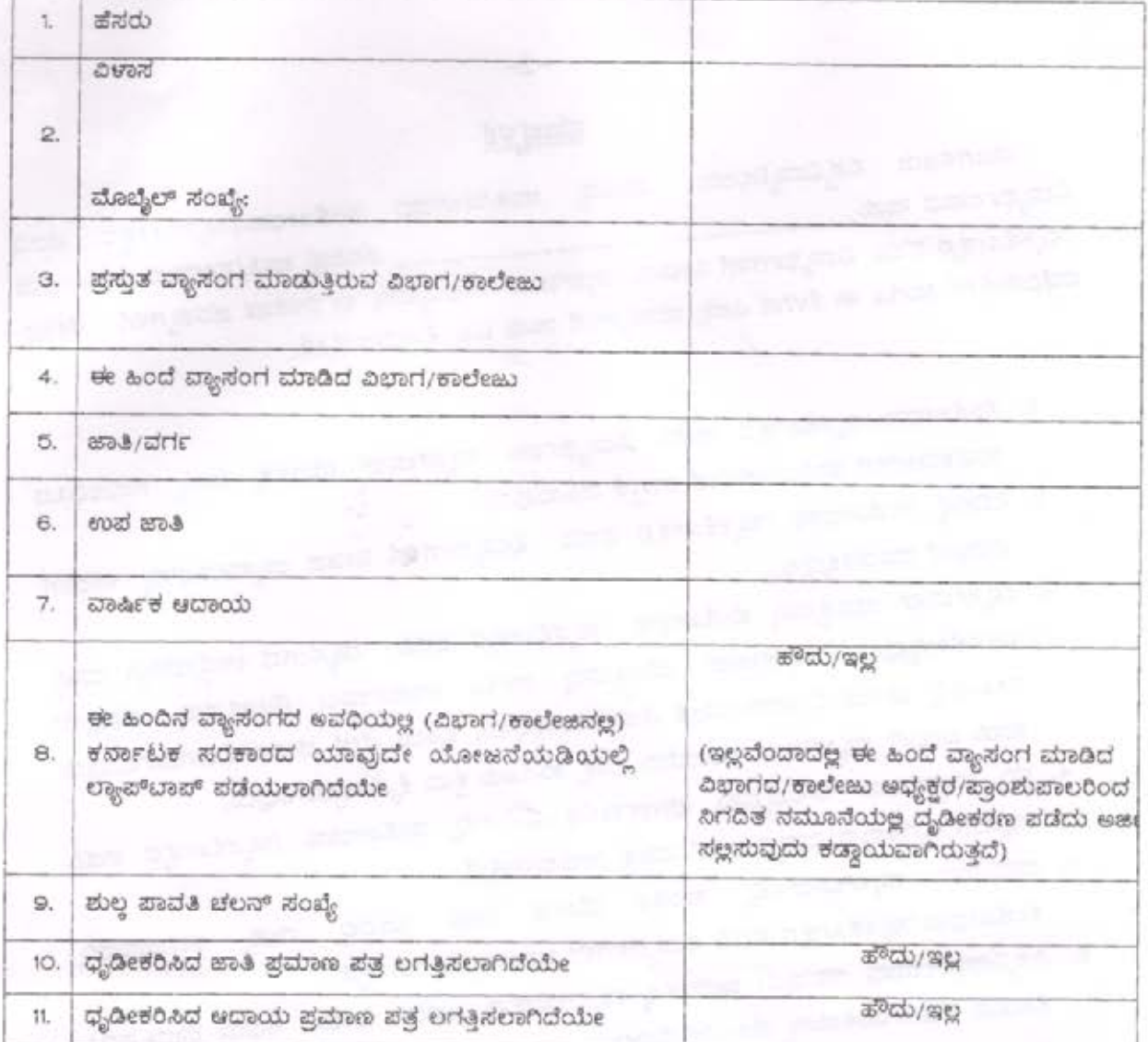

#### ಹಿಂದಿನ ವ್ಯಾಸಂಗ ಮಾಡಿದ ವಿಭಾಗದ/ಕಾಲೇಜು ಅಧ್ಯಕ್ಷರ/ಪ್ರಾಂಶುಪಾಲರ ಧ್ವಡೀಕರಣ ( ಅರ್ಜಿಯ ಕ್ರಮ ಸಂಖ್ಯೆ 8.ಕ್ಷೆ ಸಂಬಂಧಿಸಿದಂತೆ)

ĝе ..ರವರ ಮಗ/ಳಾದ\_ ..ರವರು ಸಮ್ಯ ವಿಭಾಗ/ ಕಾಲೇಜಿನಲ್ಲಿ ಶೈಕ್ಷಣಿಕ ವರ್ಷದಲ್ಲ ಪದವಿಯಲ್ಲ ವ್ಯಾಸಂಗ ಪೂರ್ಣಗೊಳಸಿರುತ್ತಾರೆ. ಈ ಅವಧಿಯಲ್ಲ ಸದರಿ ವಿಧ್ಯಾರ್ಥಿಯು ಕರ್ನಾಟಕ ಸರಕಾರದ ಯಾವುದೇ ಯೋಜನೆಯಡಿಯಲ್ಲ ಲ್ಯಾಪ್ ಟಾಪ್ ಪಡೆದಿರುವುದಿಲ್ಲವೆಂದು ಈ ಮೂಲಕ ಪ್ರಮಾಣೀಕರಿಸುತ್ತೇನೆ.

> ಅಧ್ಯಕ್ಷರು/ಪ್ರಾಂಶುಪಾಲರು (ಸಂಸ್ಥೆಯ ಮುದ್ರೆ)

ದಿನಾಂಕ:

#### ಪ್ರಸ್ತುತ ವ್ಯಾಸಂಗ ಮಾಡುತ್ತಿರುವ ವಿಭಾಗದ/ಕಾಲೇಜಿನ ಪ್ರಾಂಶುಪಾಲರ ಶಿಪಾರಸು

ಮೇಅನ ವಿದ್ಯಾರ್ಥಿಯು ನಮೂದಿಸಿದ ಮಾಹಿತಿ/ದಾಖಲೆಗಳು ಸರಿಯಾಗಿದೆಯೆಂದು ಈ ಮೂಲಕ ಪ್ರಮಾಣಿಕಾರಿಸುತ್ತೇನೆ ಮತ್ತು ಅರ್ಜಿಯನ್ನು ಮುಂದಿನ ಪ್ರಕ್ರಿಯೆಗೆ ಪರಿಗಣಿಸಲು ಶಿಪಾರಸ್ಪಿನೊಂದಿಗೆ ಕಳುಹಿಸಿ ಕೊಡುತಿದ್ದೇನೆ

> ಅಧ್ಯಕ್ಷರು/ಪ್ರಾಂಶುಪಾಲರು (ಮುದ್ರೆ)

ವಿದ್ಯಾರ್ಥಿಯ ಸಹಿ

ಪು..ತಿ.. ನೋ..

# <u>ಮುಚ್ಚ ಳಿಕೆ</u>

ಮಂಗಳೂರು ವಿಶ್ವವಿದ್ಯಾನಿಲಯದ ಪರಿಶಿಷ್ಟ ಜಾತಿ/ಪಂಗಡದ ಸಂಶೋಧನಾ/ಸ್ನಾತಕೋತ್ತರ ಪದವಿ ವಿದ್ಯಾರ್ಥಿಯಾದ ನಾನು\_\_\_\_\_\_\_\_\_\_\_\_\_\_\_\_\_\_\_\_\_\_\_\_\_\_\_\_\_\_\_\_ ಪರಿಶಿಷ್ಟ ಜಾತಿ/ಪಂಗಡದ ಸಂಶೋಧನಾ /ಸ್ವಾತಕೋತ್ತರ ಪದವಿ ವಿದ್ಯಾರ್ಥಿಗಳಿಗೆ ನೀಡುವ ಲ್ಯಾಪ್ ಬಾಪ್ ಸೌಲಭ್ಯವನ್ನು ಈ ಕೆಳಕಂಡ ಷರತ್ತುಗಳಿಗೆ ಒಳಪಟ್ಟು ಪಡೆದಿರುತ್ತೇನೆ ಹಾಗೂ ಈ ಕೆಳಗಿನ ಎಲ್ಲಾ ಷರತ್ತುಗಳಿಗೆ ನಾನು ಒಪ್ಪಿ ಕೊಂಡಿರುತ್ತೇನೆ.

- 1. ಸಂಶೋಧನಾ/ಸ್ವಾತಕೋತ್ತರ ಪದವಿ ವಿದ್ಯಾರ್ಥಿಯು ಲ್ಯಾಪ್ಟಾಪ್ ಯಂತ್ರಕ್ಕೆ ಮತ್ತು ಸಂಬಂಧಿಸಿದ ಉಪಕರಣಗಳಿಗೆ ಹಾನಿಯಾಗದಂತೆ ಜಾಗ್ರತೆ ವಹಿಸುವುದು.
- 2. ನಿರ್ದಿಷ್ಟ ಸಂಶೋಧನಾ /ಸ್ವಾತಕೋತ್ತರ ಪದವಿ ವಿದ್ಯಾರ್ಥಿಗಳಿಗೆ ನೀಡಿದ ಲ್ಯಾಪ್ಟಾಪ್ ನ್ನು ಇತರರಿಗೆ ಪರಭಾರೆ ಮಾಡತಕ್ಕದ್ದಲ್ಲ.
- 3. ಲ್ಯಾಪ್ ಟಾಪ್ ಯಂತ್ರವನ್ನು ಸಂಶೋಧನಾ /ಸ್ವಾತಕೋತ್ತರ ಪದವಿ ವ್ಯಾಸಂಗದ ಉದ್ದೇಶಕ್ಕಾಗಿ ಮಾತ್ರ ಬಳಸಿಕೊಳ್ಳುವುದು. ಲ್ಯಾಪ್ಟಾಪ್ ಯಂತ್ರವನ್ನು ಹಾಗೂ ಅಂತರ್ಜಾಲ ಸೌಲಭ್ಯವನ್ನು ಯಾವುದೇ ರೀತಿಯಲ್ಲಿ ದುರುಪಯೋಗವಾಗದಂತೆ ನೋಡಿಕೊಳ್ಳುವುದು. ಒಂದು ವೇಳೆ ದುರುಪಯೋಗವಾಗಿರುವುದು ಕಂಡು ಬಂದಲ್ಲಿ ಲ್ಯಾಪ್ ಟಾಪ್ ಹಿಂಪಡೆದು ಸೂಕ್ತ ಕಾನೂನು ಕ್ರಮ ಕೈಗೊಳ್ಳಲಾಗುವುದು.
- 4. ಸದ್ರಿ ಲ್ಯಾಪ್ಟಾಪ್ ಸೌಲಭ್ಯವನ್ನು ಪೂರ್ಣಕಾಲಿಕ ನೆಲೆಯಲ್ಲಿ ಸಂಶೋಧನಾ /ಸ್ನಾತಕೋತ್ತರ ಪದವಿ ವ್ಯಾಸಂಗ ಕೈಗೊಳ್ಳುವ ವಿದ್ಯಾರ್ಥಿಗಳಿಗೆ ಮಾತ್ರ ನೀಡಲಾಗುತ್ತದೆ.
- 5. ಪಡೆದಿರುವ ಲ್ಯಾಪ್ಟಾಪ್ ನಲ್ಲಿ ತಾಂತ್ರಿಕ ದೋಷ ಕಂಡು ಬಂದಲ್ಲಿ ಮತ್ತು ಹಾನಿಯಾದಲ್ಲಿ ಸಂಶೋಧನಾ/ಸ್ವಾತಕೋತ್ತರ ಪದವಿ ವಿದ್ಯಾರ್ಥಿಗಳೇ ಜವಾಬ್ದಾರರಾಗಿರುತ್ತಾರೆ.
- 6. ವಿಶ್ವವಿದ್ಯಾನಿಲಯವು ಯಾವುದೇ ಕಾರಣಕ್ಕೂ ಲ್ಯಾಪ್ ಟಾಪ್ ನ್ನು ಬದಲಿಸಿ ಕೊಡುವ ಅಥವಾ ದುರಸ್ತಿಪಡಿಸಿ ಕೊಡುವ ಹೊಣೆಗಾರಿಕೆಯನ್ನು ಹೊಂದಿರುವುದಿಲ್ಲ.

(ವಿದ್ಯಾರ್ಥಿಯ ಸಹಿ)

# ಸ್ತೀಕೃತಿ

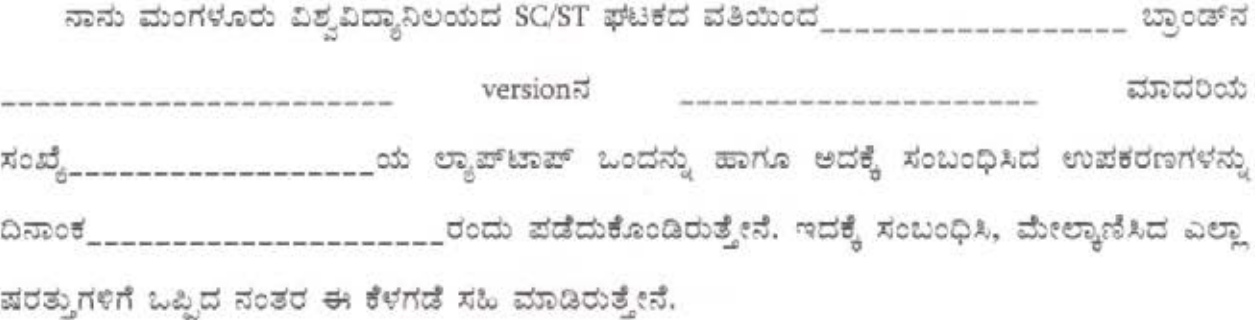

(ವಿದ್ಯಾರ್ಥಿ ಸಹಿ)

ಹೆಸರು :

ಖಾಯಂ ವಿಳಾಸ: